## **Jahresstart beim Aero Club Lichtenfels**

2016-02-11 22:21 von Boris Blum

Einige fleißige Mitglieder machten sich darüber, die bei allen Flugzeugen während der Winterpause nötigen kleinen Wartungs- und Pflegearbeiten durchzuführen.

Los ging es zwischen den Weihnachtsfeiertagen und Silvester mit der **C**harlie**P**apa, der LS8 des Vereins. Danach war die **L**ima**I**ndia, unsere LS4, an der Reihe. Bei beiden Flugzeugen wurde fleißig geschrubbt und poliert, die LS8 bekam zusätzlich eine kleine Neuerung im Cockpit, und die LS4 einen Satz neue Gurte.

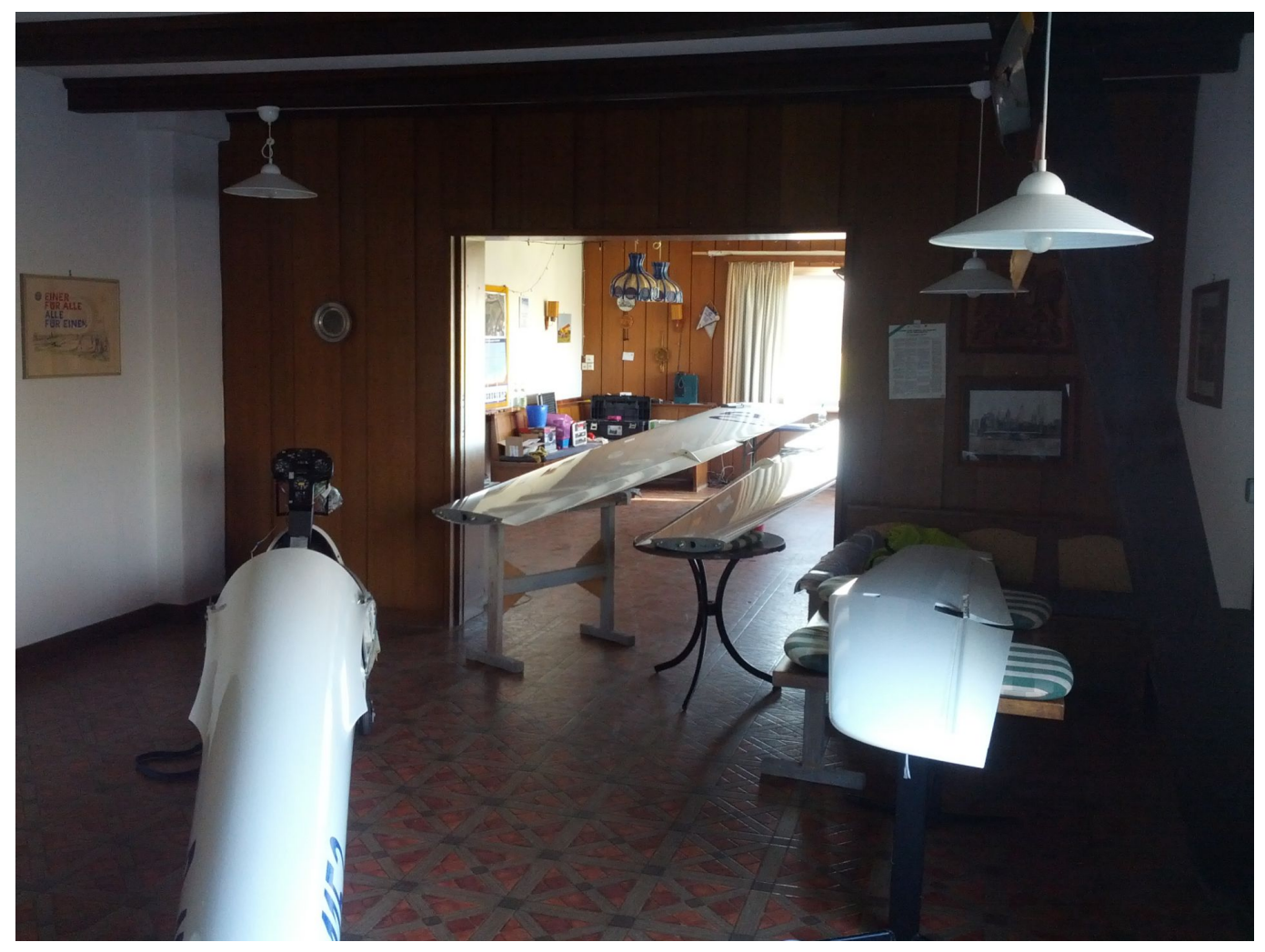

Die LS8 in ihren Einzelteilen: Rumpf, Tragflächen und Höhenleitwerk

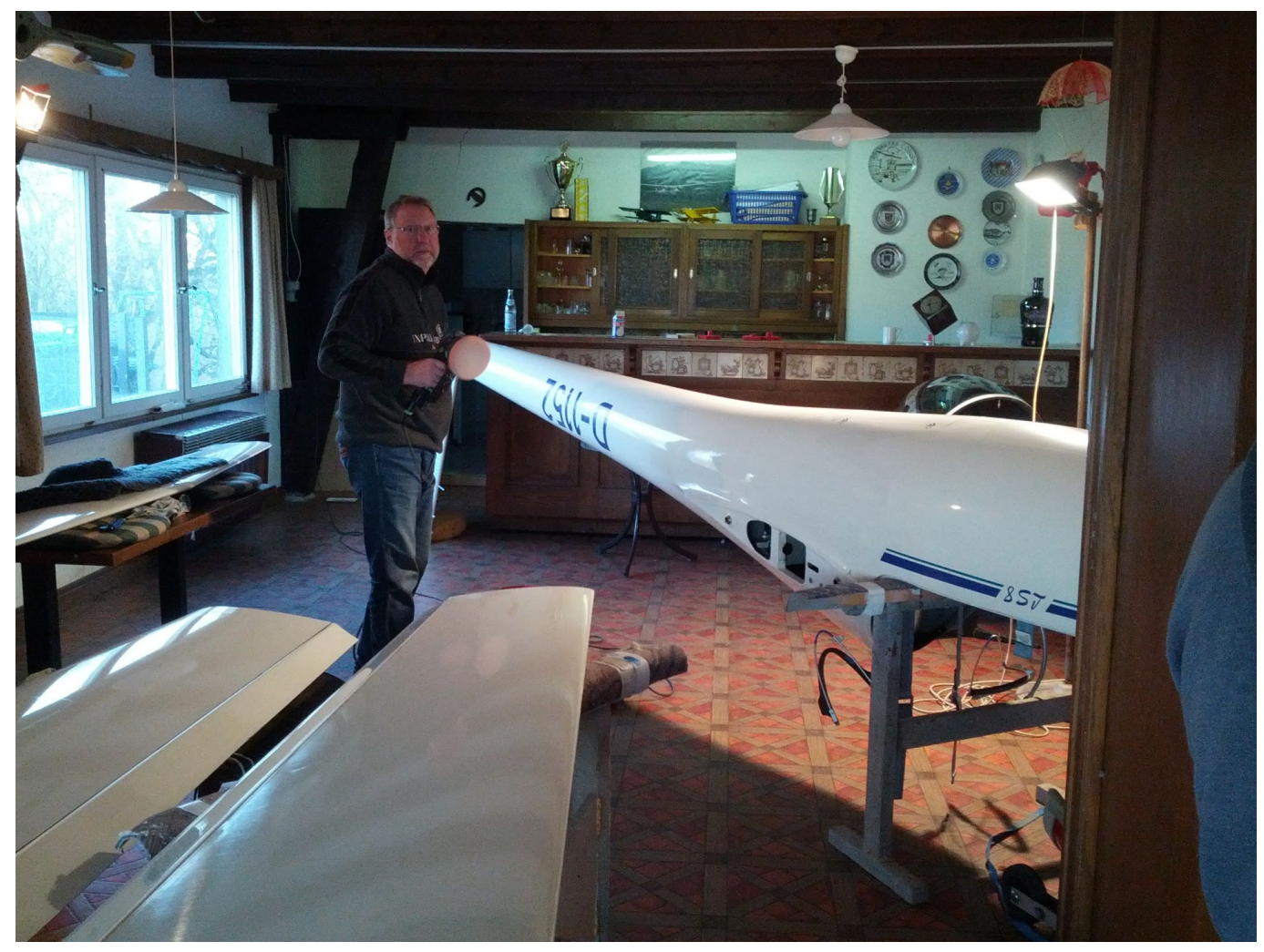

Rudi in Aktion an der Poliermaschine

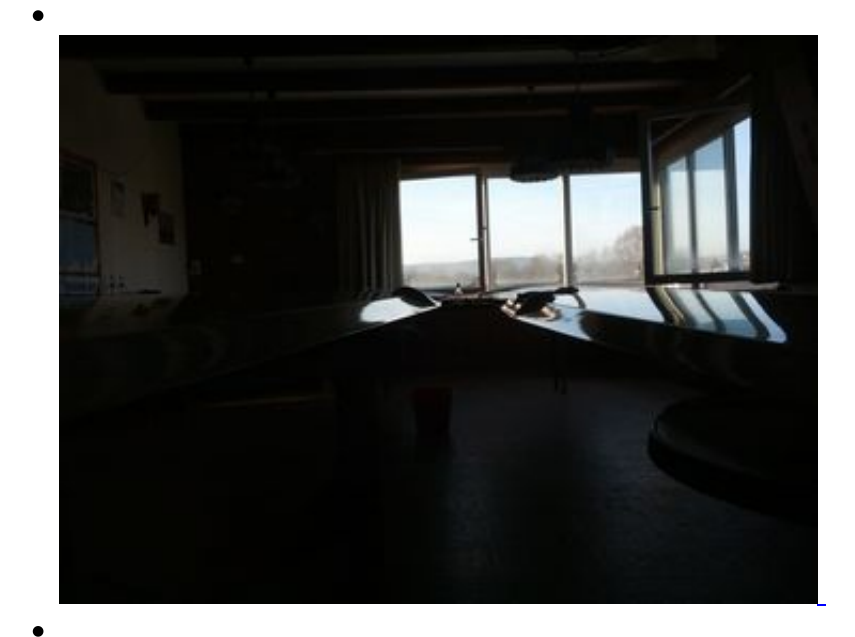

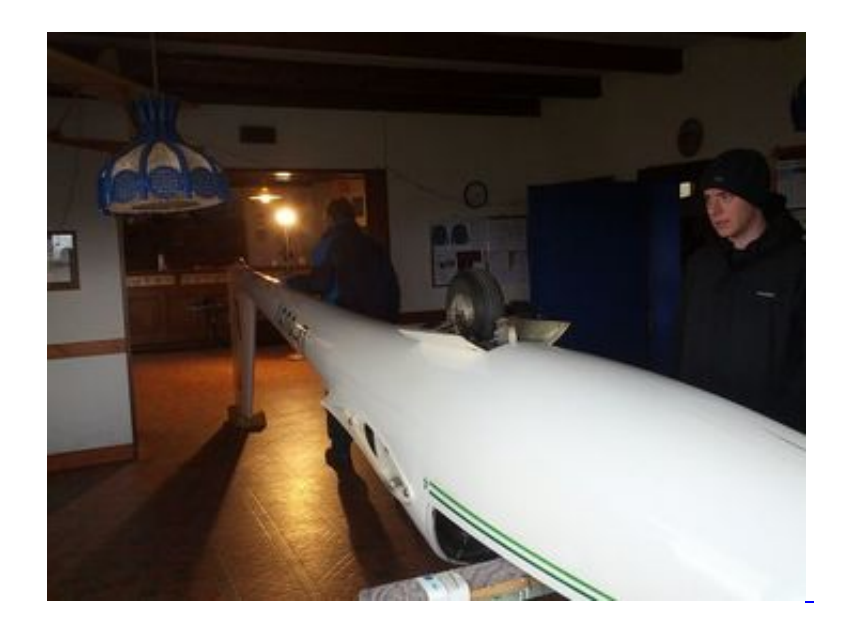

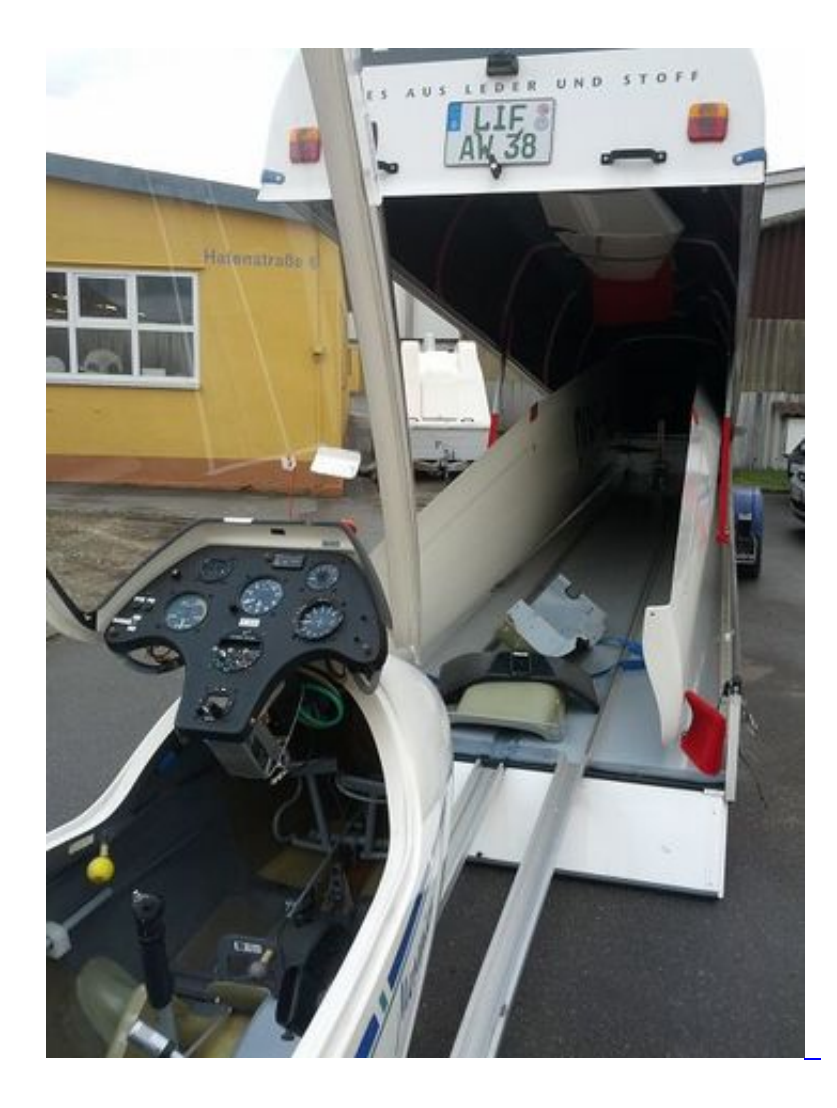

Desweiteren waren wir mit der ASK21 bei der Flugzeugbau Eichelsdörfer GmbH in Bamberg, um die Schlaufe des Seitenruderpedals zu reparieren.

So ging also das neue Jahr beim Aero Club los, und nach unsere Mitgliederversammlung nächste Woche hoffen wir natürlich, möglichst bald wieder in die Luft zu kommen und die neue Saison beginnen zu können.

**Wir können es kaum erwarten und freuen uns schon auf die ersten Flüge im neuen Jahr bei**

**hoffentlich traumhaftem Wetter!**

## **Einen Kommentar schreiben**

Sie müssen sich anmelden, um Kommentare hinzuzufügen.